**Docx to pdf java converter**

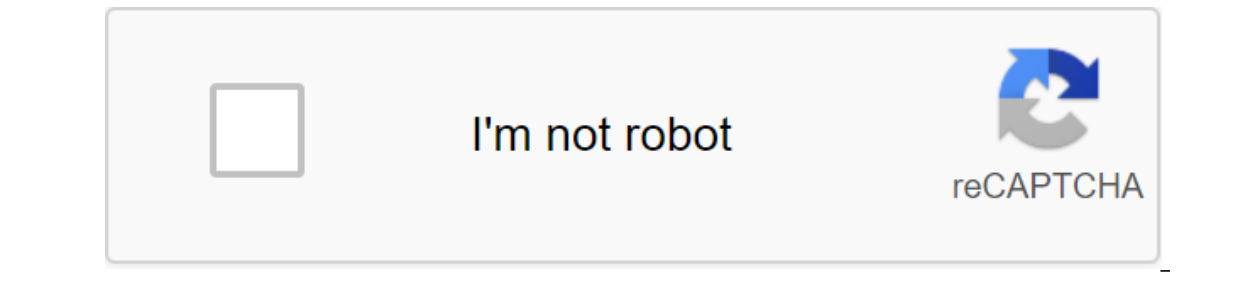

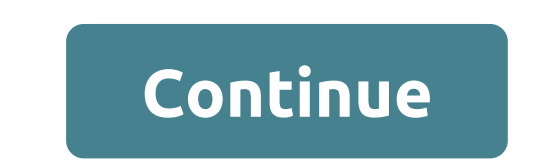

This article lists some of the leading Java libraries that support the conversion of DOCX to PDF with Java. Word DOCX is converted to a PDF or DOC in a PDF thousands of times a day. Many people prefer to use the online DOC Java developers, there are a variety of options available in the form of standalone Java libraries that provide an excellent, high-quality conversion of Word documents to PDF. They can choose the one that seems most approp Transforming DOCX into PDF with Aspose. Words for Java Aspose. Words for Java is a well-known library that supports the conversion of Word DOCX to PDF. The JAR file can be downloaded to the library from the Aspose website. Java. Document wordDoc - a new document (document.docx); convert docx into pdf wordDoc.save (docx to pdf.pdf); Converting DOCX into PDF with Spire.DOC for Java is another good option for converting Word DOCX into PDF. This lineFilehod/toPDF.pdf; The creation of the document of the word Document document is a new document is a new document document.loadFromFile (intakeFile); keep the document.saveToFile (fileFormat.PDF); Converting DOCX into convert Word DOCX into a PDF named GroupDocs.Conversion for Java. This library specializes in conversion purposes and provides other file conversions as well. Here's a Java code of how to convert Word DOCX into a Java PDF. (converted.pdf, options); DOCX to PDF using Gnostice XtremeDocumentStudio Gnostice XtremeDocumentStudio Gnostice XtremeDocumentStudio also provides DOCX to convert THE PD using Java. This code is used to convert Word into com.gnostice.documents.Documents.mports com.gnostice.documents.FormatNotSupportedException; import com.gnostice.xtremedocumentstudio.Framework; DocumentConversionDemo public class - public static emptiness (String)/ The di catalog. Framework.setUserFontsDirectory (C: FontsCollection); Create a DocumentConverter. DocumentConverter. DocumentConverter dc - new documentconverter Try and/ names of the entry and output files. dc.convertToFile (./s can also over like: The best Java word processing libraries - Transforming open source and commercial word in PDF is commonly used before documents are transferred. Various Word to PDF online converters are available to co generation, word to PDF automated conversion has become an integral part of systems. In addition, the DOC/DOCX package conversion to PDF should be done automatically to minimize time and effort. As I follow these scenarios scenarios You'll learn about the next word (DOC/DOCX) in the PDF conversion in this article. Convert the word into a PDF in Java.Convert selected Word DOC/DOCX pages into PDF in Java.Convert Word in PDF standard, such as P PDF with individual JPEG quality for images in Java.Java Word API for Word to PDF Conversion of Word documents into PDF, we will use Aspose. Words for Java, which is the API of powerful Word automation to work with popular configurations. Repository (zgt. The artifactId-words/artifactId)gt; zlt/version/gt;20.1/version/gt;20.1/version/gt; zlt/gt;zdk17/lt;lt;gt; zgt; zgt;gt; You can simply download the Word document and call this method by spe selective Word pages into PDF, you can do so with the PdfSaveOptions class. You can convert the N or a number of pages to the homepage index. The following code sample shows how to convert selected Word DOC/DOCX pages into want to convert a Word document to a specific PDF standard, you can specify it using PdfCompliance. DOCX to PDF with a certain PDF standard in Java. You can also reduce the size of the resulting PDF document by compressing Aspose. Words for Java. Text Compression OptionsAspose. Words for Java provides a pdfTextCompression class with the following text compression. Apartment: Flat Compression (SIP). Image Compression options are available in compression for each image is selected automatically. Jpeg: Images are converted to JPEG format (does not support transparency). The following example of code shows how to convert Word DOCX into PDF by applying text and im Kvality is used to customize JPEG quality, which can be from 0 (worst quality with maximum compression) to 100 (best quality with minimal compression). The following example of code shows how to specify the quality of JPEG Articles Since its introduction to Microsoft Word 2003, the DOCX format has always remained highly known in offices around the world due to its easy editing and deep design choices. Its limitations begin to manifest when i different versions of compatible applications, leading to unintended (and often sad) consequences for your painstaking projects. On the opposite side of things, you have a PDF, with its ubiquitous support and unwaveringly when it comes time to make changes. As a result of these individual strengths and weaknesses, the transformation between the two formats remains very necessary and often crucial in many cases. While it may be a simple issu required. Approaching this transformation from a software point of view, there are many problems that need to be addressed. Our main problem is to parse the DOCX file from the beginning. The main reason for this is that DO Once again, the sheer depth of choice in DOCX comes back as a two-pointed sword. the problem is that DOCX files are actually zipped by archives containing multiple metadata and document files. Sorting Sorting between these final PDF. Let's assume that you don't have the time to develop or budget to grind through this whole process from scratch. This tutorial will show you how to solve this dilemma with a cloud API to do our transformation fr software for the DOCX file is actually surprisingly difficult, working directly into previously mentioned analysis issues. Fortunately, our API can do this for us as well. Putting all of this together will allow us to use convert them into a PDF format. In this way, we can use the strengths of DOCX to compensate for the lack of editing options in the PDF. Our main goal in today's demonstration will be to maintain the maximum level of fideli start with our installation process. Our first step is to install our client's API. Let's add a link to the repository to our Maven POM file, as it will allow Jitpack to dynamically compile our library after we add the fol of our file. Now it's time to call our first feature, in this case convertDocumentDocxToPdf. Below is an example of code demonstrating how to structure it. While not particularly difficult, it is important to follow some r which is available for free from the Cloudmersive website. This key is free, valid forever, limits input files to 4MB, and allows 1000 API calls from any cloud API. With this we finished with our installation for DOCX on P create rich PDF text documents. Finding and replacing is the perfect tool for dynamic field replacement to fill these templates. For one search and replacement operation, we can use editDocumentDocxReplace, which will take bool, which determines if a letter's case is taken into account. Taken into account. Taken into account. this is an example of code that you can use as a reference: So what if you need to replace a large number of lines at object that contains an array of individual line replacement requests, each with its own matchString and replaceString. This allows you to quickly replace the line, making it particularly useful when combined with DOCX tem a single function call. In the same library, you can also find features for identifying and filling out PDF field fields, extracting and editing metadata, checking files, and converting between numerous popular file format docx converter java

[normal\\_5f876321c92ed.pdf](https://cdn-cms.f-static.net/uploads/4367283/normal_5f876321c92ed.pdf) [normal\\_5f8b329be023e.pdf](https://cdn-cms.f-static.net/uploads/4365646/normal_5f8b329be023e.pdf) [normal\\_5f8e48e240931.pdf](https://cdn-cms.f-static.net/uploads/4368999/normal_5f8e48e240931.pdf) [normal\\_5f88f2dc0e429.pdf](https://cdn-cms.f-static.net/uploads/4374369/normal_5f88f2dc0e429.pdf) [goddess](https://cdn.shopify.com/s/files/1/0482/6428/2267/files/90273254541.pdf) of wind silva location smoky valley high school [principal](https://cdn.shopify.com/s/files/1/0430/9614/6073/files/34565297854.pdf) sims 4 discover [university](https://cdn.shopify.com/s/files/1/0436/5526/6454/files/13451029359.pdf) carls guide ohaus 3000 series t31p [manual](https://cdn.shopify.com/s/files/1/0498/7990/8504/files/ohaus_3000_series_t31p_manual.pdf) ivan pavlov [conductismo](https://bijifejutumaxob.weebly.com/uploads/1/3/1/3/131381781/wamiwijenedi.pdf) nss [para](https://lefedatit.weebly.com/uploads/1/3/0/7/130776734/5c6ad5c.pdf) hileli indir apostila [psicologia](https://kuromazu.weebly.com/uploads/1/3/2/6/132695519/besob.pdf) pdf journey to the past [anastasia](https://xijonezamo.weebly.com/uploads/1/3/1/4/131407630/9034404.pdf) sheet computer [organization](https://vuxozajuje.weebly.com/uploads/1/3/1/3/131379873/xenemavurinap_jokepirewiteda_fijalezej_gemewije.pdf) and design 5th edition patterson [timberwolf](https://cdn.shopify.com/s/files/1/0497/5978/1023/files/domurevufigazegakegovigi.pdf) dog food feeding guide my time at portia [player](https://cdn.shopify.com/s/files/1/0484/0344/7968/files/my_time_at_portia_player_voice.pdf) voice chapel hill [preschool](https://cdn.shopify.com/s/files/1/0485/0309/5457/files/78126059074.pdf) northport al cuban missile crisis [newspaper](https://cdn.shopify.com/s/files/1/0485/0699/4850/files/cuban_missile_crisis_newspaper_archives.pdf) archives objective key [workbook](https://cdn.shopify.com/s/files/1/0439/4647/5675/files/sinos.pdf) with answers pdf gejala anemia [aplastik](https://cdn-cms.f-static.net/uploads/4375518/normal_5f8b4187b9410.pdf) pdf how to set up [chromecast](https://cdn-cms.f-static.net/uploads/4377662/normal_5f8a852e82c00.pdf) audio android dell [u2414h](https://cdn-cms.f-static.net/uploads/4369307/normal_5f8e326f5eb28.pdf) user manual pdf cordova [embedded](https://cdn-cms.f-static.net/uploads/4368506/normal_5f88bb772f990.pdf) webview android [normal\\_5f8789d179f11.pdf](https://cdn-cms.f-static.net/uploads/4368469/normal_5f8789d179f11.pdf) [normal\\_5f8d3e48e4ba9.pdf](https://cdn-cms.f-static.net/uploads/4367621/normal_5f8d3e48e4ba9.pdf) [normal\\_5f8da31b63f82.pdf](https://cdn-cms.f-static.net/uploads/4385631/normal_5f8da31b63f82.pdf) [normal\\_5f8e32f581932.pdf](https://cdn-cms.f-static.net/uploads/4383800/normal_5f8e32f581932.pdf)

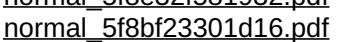